## SAP ABAP table BAPI\_OIU\_MP {BAPI: Measurement Point - Header}

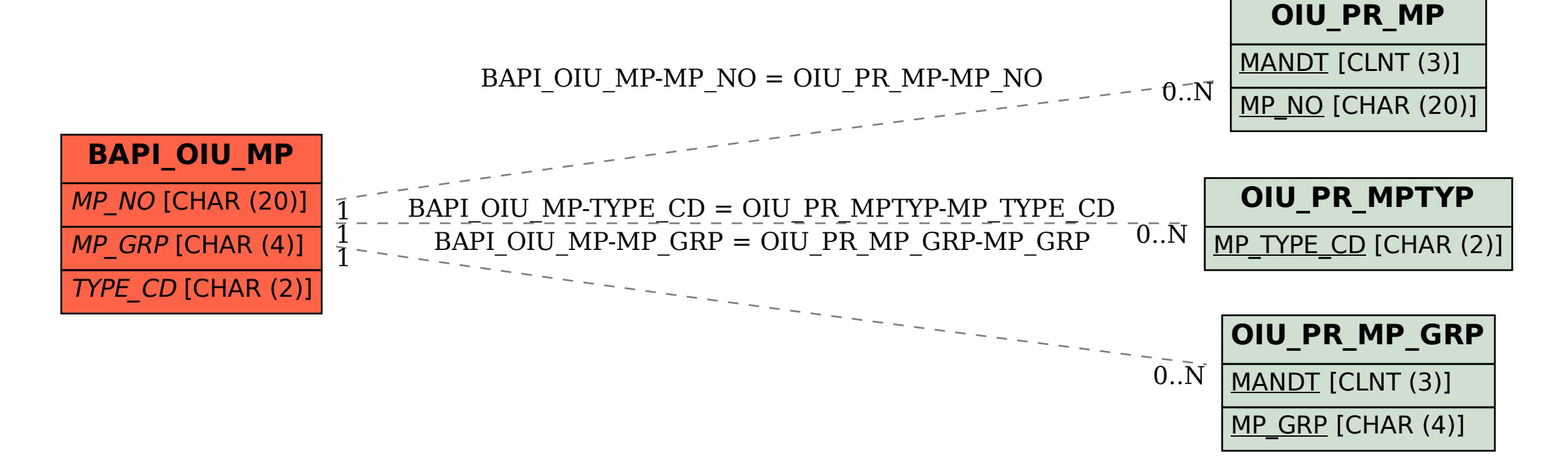